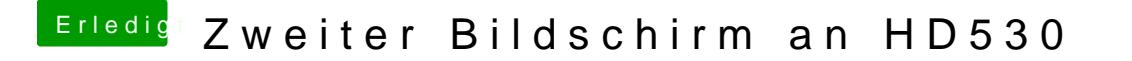

Beitrag von KayKun vom 26. September 2017, 17:42

Lad mal bitte deinen kompletten EFI ordner hoch den das was du da ha bzw beist sich auch gegenseitig